## Organization Credits

Last Modified on 02/02/2024 11:09 am CST

Exciting news! Our ConnectBooster Support documentation is moving to a new location. Be sure to bookmark the new link below.

<https://help.cb.kaseya.com/help/Content/0-HOME/Home.htm>

## Credit Memos and Unapplied Payments

On the Overview overview page, any outstanding credit memos or Unapplied payments will be shown for the organization. This is a view only option and cannot be acted upon in the portal. To use/apply an available credit to an invoice, you will need to do so directly in the accounting package and then run a sync to update the portal.

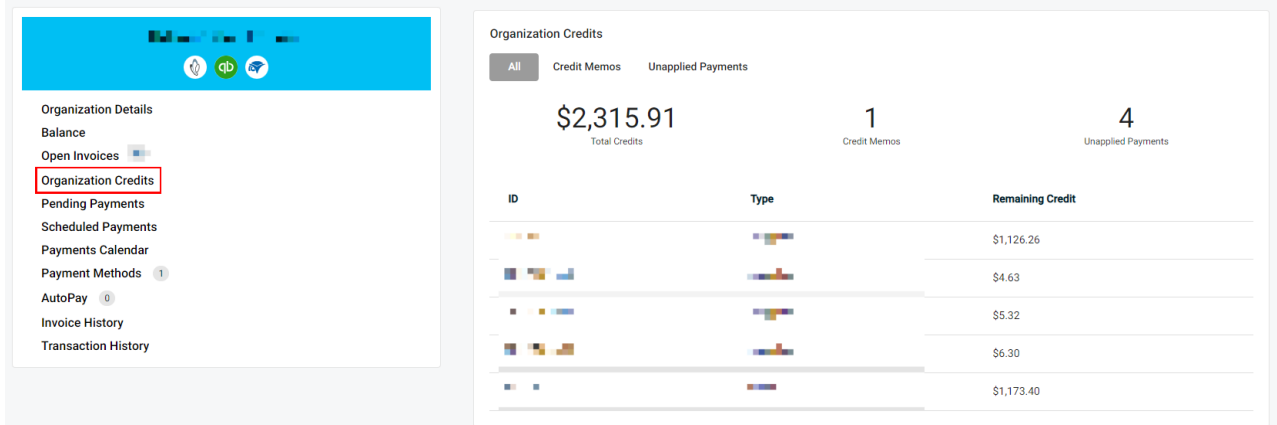

Security Permissions can restrict the viewing of credits on the customer portal. This is done under the Client [Profiles](http://docs.connectbooster.com/help/client-profiles) section "Can View Credits" option.

\*Note: we won't display "overage"type payments.